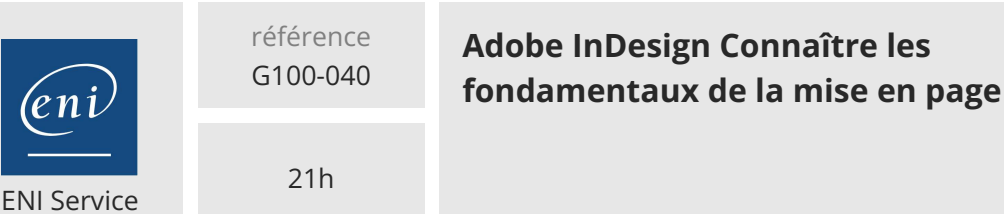

Mise à jour 17 juillet 2023

1050 € HT

**TOP FORMATION** 

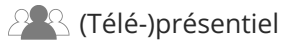

 $\frac{2}{3}$  (Télé-)présentiel Formation certifiante

# **Adobe InDesign Connaître les fondamentaux de la mise en page**

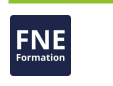

### **Objectifs**

- Maitriser l'espace de travail d'Indesign
- Créer et gérer des blocs texte et image
- Créer des feuilles de style paragraphe et texte
- Créer des feuilles de style GREP
- Créer et gérer des pages
- Créer des tableaux
- Importer du texte
- Créer des PDF d'impression

#### **Pré-requis**

- Connaître l'environnement Windows ou Mac OS
- Connaître des logiciels de l'environnement Adobe, est un plus

### **Certification**

Cette formation prépare à la certification Utilisation d'un logiciel de PAO (PCIE ICDL) d'ICDL France, inscrite au Répertoire Spécifique de France Compétences sous la référence RS5190 depuis le 25/05/2020. Dans le cas d'un financement de la formation par le Compte Personnel de Formation (CPF), les apprenants ont l'obligation de passer cet examen de certification. Les modalités de passage des certifications ICDL sont consultables sur cette page.

Cette formation prépare également à la certification officielle Adobe Certified Associate in Print and Digital Publication Using Adobe InDesign (non-éligible au CPF).

### **Public**

- Professionnels de la mise en page
- Maquettistes
- Graphistes

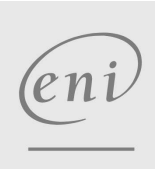

 $\sim$  02 40 92 45 50  $\sim$  formation@eni.fr www.eni-service.fr

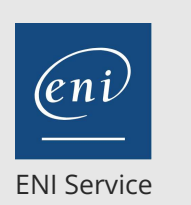

référence G100-040

21h

## **Adobe InDesign Connaître les fondamentaux de la mise en page**

1050 € HT

#### **TOP FORMATION**

**FNE** 

# $\mathbb{R}^2$  (Télé-)présentiel Formation certifiante

**Programme de la formation**

#### **Les principes généraux (1,5 heure)**

- La chaîne graphique
- Les formats graphiques
- Les modèles colorimétriques
- Le flux de production

#### **L'environnement de travail (2 heures)**

- Les panneaux et les onglets
- L'espace de travail
- Les zooms, le déplacement
- Les règles, les repères et la grille
- Créer un nouveau document
- Enregistrer un document

#### **La gestion des blocs (2 heures)**

- Notion de bloc
- Création de bloc
- Sélection de bloc
- Transformer un bloc
- Disposition et alignement des blocs
- Associer les blocs en groupe
- Dupliquer un bloc
- Dupliquer un bloc plusieurs fois

#### **L'attribution de bloc (1,5 heure)**

- Le témoin de couleur
- Le panneau Couleurs
- Le sélecteur de couleurs
- Le panneau Dégradé
- Mémoriser une couleur d'aplat
- Mémoriser une couleur dégradée
- Attribuer un contour

#### **Le texte (2 heures)**

- Saisie de texte
- Sélection de texte
- Importation de texte La liaison des blocs chaînés
- Chaînage des blocs de texte
- Suppression d'un chaînage de blocs
- Les propriétés des blocs texte
- Redimensionnement automatique de bloc
- Colonne à largeur modifiable
- Edition du texte
- Contrôle orthographique du texte

#### **Mise en forme du texte (4 heures)**

- Mise en forme des caractères par le panneau Contrôle et le panneau Caractère
- Mise en forme des paragraphes par le panneau Contrôle et le panneau Paragraphe
- Mémoriser la mise en forme de caractère par le panneau Style de

caractère

- Recherche/Remplacer une mise en forme de caractère par un style GREP
- Mémoriser la mise en forme de paragraphe par le panneau Style de paragraphe
- Le style GREP
- Notion de grille de ligne de base
- Afficher, paramétrer et utiliser la grille de ligne de base

#### **Les tableaux (2 heures)**

- Création d'un tableau
- Importer un tableau Microsoft Excel
- Gérer un tableau
- Mise en forme du tableau
- Mise en forme des cellules
- Mise en forme du texte

#### **Les images (2,5 heures)**

- Formats d'image pour la PAO
- Importer une image
- Déplacement d'image
- Gérer une image
- Habiller un bloc image
- Ancrer un bloc image dans un bloc texte
- Habiller l'image dans un bloc

#### **Les calques (1 heure)**

- Créer un calque
- Permuter l'ordre des calques
- Gérer les options du calque
- Déplacer un objet d'un calque à un autre

#### **La gestion des pages (1,5 heure)**

- Créer un gabarit
- La numérotation de page
- Créer une section de numérotation
- Créer, déplacer et supprimer des pages
- Changer le format de page

#### **La publication du document (1 heure)**

- Imprimer un document
- Envoyer un document à l'impression chez l'imprimeur

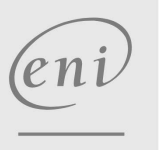

02 40 92 45 50 formation@eni.fr www.eni-service.fr

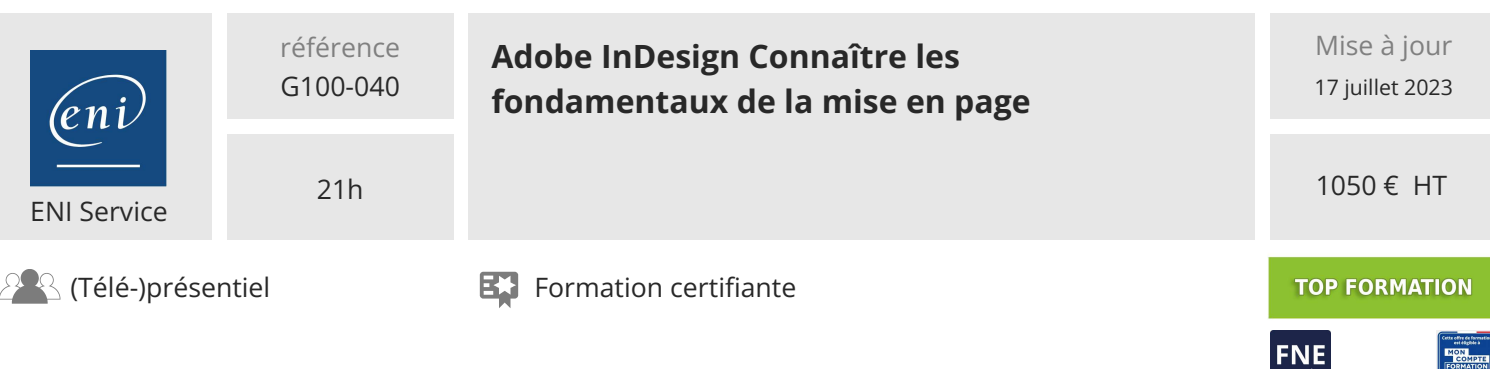

#### **Délais d'accès à la formation**

Les inscriptions sont possibles jusqu'à 48 heures avant le début de la formation.

Dans le cas d'une formation financée par le CPF, ENI Service est tenu de respecter un délai minimum obligatoire de 11 jours ouvrés entre la date d'envoi de sa proposition et la date de début de la formation.

#### **Modalités et moyens pédagogiques, techniques et d'encadrement**

Formation avec un formateur, qui peut être suivie selon l'une des 3 modalités ci-dessous :

1 Dans la salle de cours en présence du formateur.

2 Dans l'une de nos salles de cours immersives, avec le formateur présent physiquement à distance. Les salles immersives sont équipées d'un système de visio-conférence HD et complétées par des outils pédagogiques qui garantissent le même niveau de qualité.

3 Depuis votre domicile ou votre entreprise. Vous rejoignez un environnement de formation en ligne, à l'aide de votre ordinateur, tout en étant éloigné physiquement du formateur et des autres participants. Vous êtes en totale immersion avec le groupe et participez à la formation dans les mêmes conditions que le présentiel. Pour plus d'informations : Le téléprésentiel notre solution de formation à distance.

Le nombre de stagiaires peut varier de 1 à 12 personnes (5 à 6 personnes en moyenne), ce qui facilite le suivi permanent et la proximité avec chaque stagiaire.

Chaque stagiaire dispose d'un poste de travail adapté aux besoins de la formation, d'un support de cours et/ou un manuel de référence au format numérique ou papier.

Pour une meilleure assimilation, le formateur alterne tout au long de la journée les exposés théoriques, les démonstrations et la mise en pratique au travers d'exercices et de cas concrets réalisés seul ou en groupe.

#### **Modalités d'évaluation des acquis**

En début et en fin de formation, les stagiaires réalisent une auto-évaluation de leurs connaissances et compétences en lien avec les objectifs de la formation. L'écart entre les deux évaluations permet ainsi de mesurer leurs acquis.

En complément, pour les stagiaires qui le souhaitent, certaines formations peuvent être validées officiellement par un examen de certification. Les candidats à la certification doivent produire un travail personnel important en vue de se présenter au passage de l'examen, le seul suivi de la formation ne constitue pas un élément suffisant pour garantir un bon résultat et/ou l'obtention de la certification.

Pour certaines formations certifiantes (ex : ITIL, DPO, ...), le passage de l'examen de certification est inclus et réalisé en fin de formation. Les candidats sont alors préparés par le formateur au passage de l'examen tout au long de la formation.

#### **Moyens de suivi d'exécution et appréciation des résultats**

Feuille de présence, émargée par demi-journée par chaque stagiaire et le formateur. Evaluation qualitative de fin de formation, qui est ensuite analysée par l'équipe pédagogique ENI. Attestation de fin de formation, remise au stagiaire en main propre ou par courrier électronique.

#### **Qualification du formateur**

La formation est animée par un professionnel de l'informatique et de la pédagogie, dont les compétences techniques, professionnelles et pédagogiques ont été validées par des certifications et/ou testées et approuvées par les éditeurs et/ou notre équipe pédagogique. Il est en veille technologique permanente et possède plusieurs années d'expérience sur les produits, technologies et méthodes enseignés. Il est présent auprès des stagiaires pendant toute la durée de la formation.

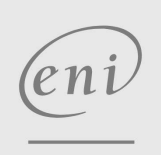

02 40 92 45 50 formation@eni.fr www.eni-service.fr